Program to display Hello World in a MessageBox

Private Sub Button1\_Click(ByVal sender As System.Object, ByVal e As System.EventArgs) Handles Button1.Click

MessageBox.Show("Hello World")

End Sub

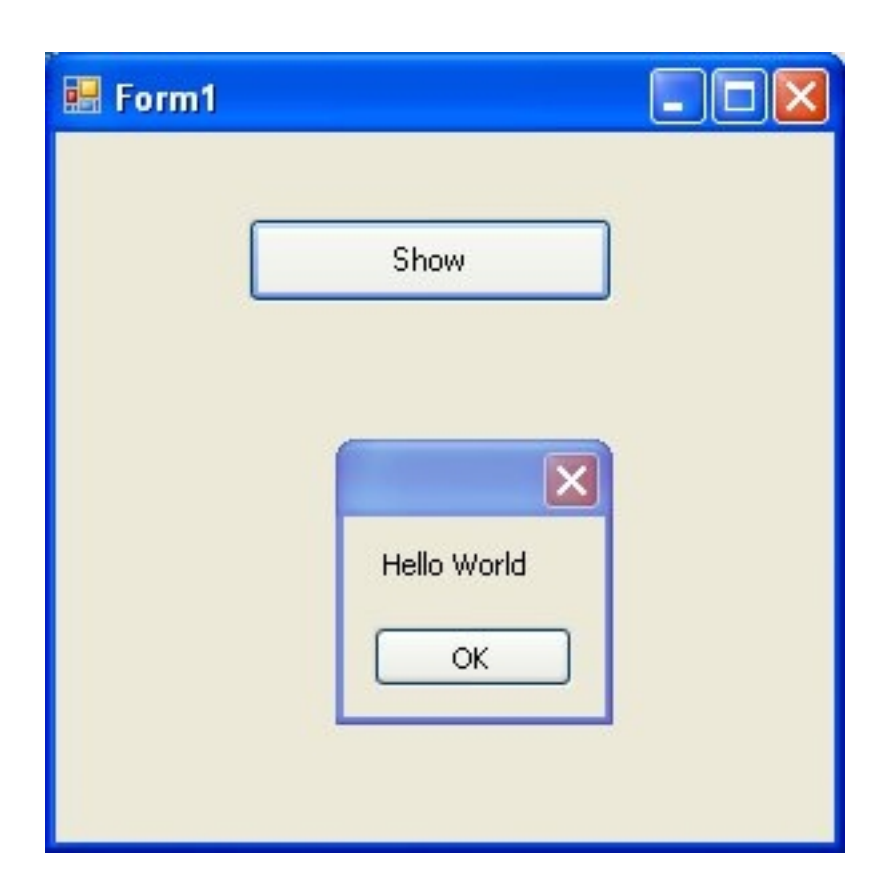

Program to add , subtract, multiply, divide and find remainder of two numbers

```
Private Sub Button1_Click(ByVal sender As System.Object, ByVal e As System.EventArgs) Handles Button1.Click
    Dim a, b, sum As Integer
    a = Convert.ToInt32(TextBox1.Text)
    b = Convert.ToInt32(TextBox2.Text)
   sum = a + b Label3.Text = "Sum of Two Numbers is " & sum
  End Sub
  Private Sub Button2_Click(ByVal sender As System.Object, ByVal e As System.EventArgs) Handles Button2.Click
    Dim a, b, diff As Integer
    a = Convert.ToInt32(TextBox1.Text)
   b = Convert. ToInt32(TextBox2.Text)
   diff = a - b Label3.Text = "Difference of Two Numbers is " & diff
  End Sub
  Private Sub Button3_Click(ByVal sender As System.Object, ByVal e As System.EventArgs) Handles Button3.Click
    Dim a, b, product As Integer
```

```
 a = Convert.ToInt32(TextBox1.Text)
```

```
b = Convert. ToInt32(TextBox2.Text)
 product = a * b Label3.Text = "Product of Two Numbers is " & product
End Sub
```

```
 Private Sub Button4_Click(ByVal sender As System.Object, ByVal e As System.EventArgs) Handles Button4.Click
  Dim a, b, quotient As Integer
  a = Convert.ToInt32(TextBox1.Text)
 b = Convert. ToInt32(TextBox2.Text)
 quotient = a / bLabel3.Text = "Quotient of Two Numbers is " & quotient
End Sub
```
 Private Sub Button5\_Click(ByVal sender As System.Object, ByVal e As System.EventArgs) Handles Button5.Click Dim a, b, remainder As Integer a = Convert.ToInt32(TextBox1.Text) b = Convert.ToInt32(TextBox2.Text) remainder = a Mod b Label3.Text = "Remainder of Two Numbers is " & remainder End Sub

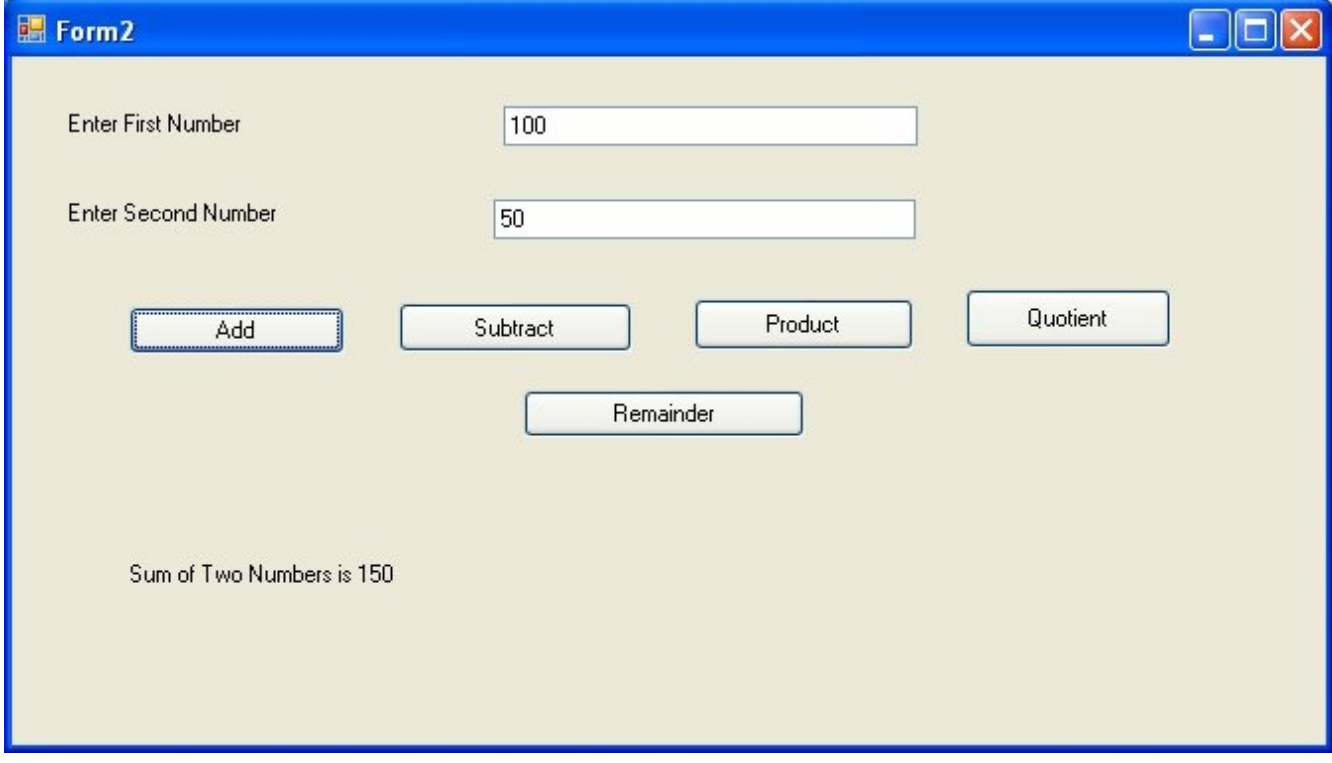

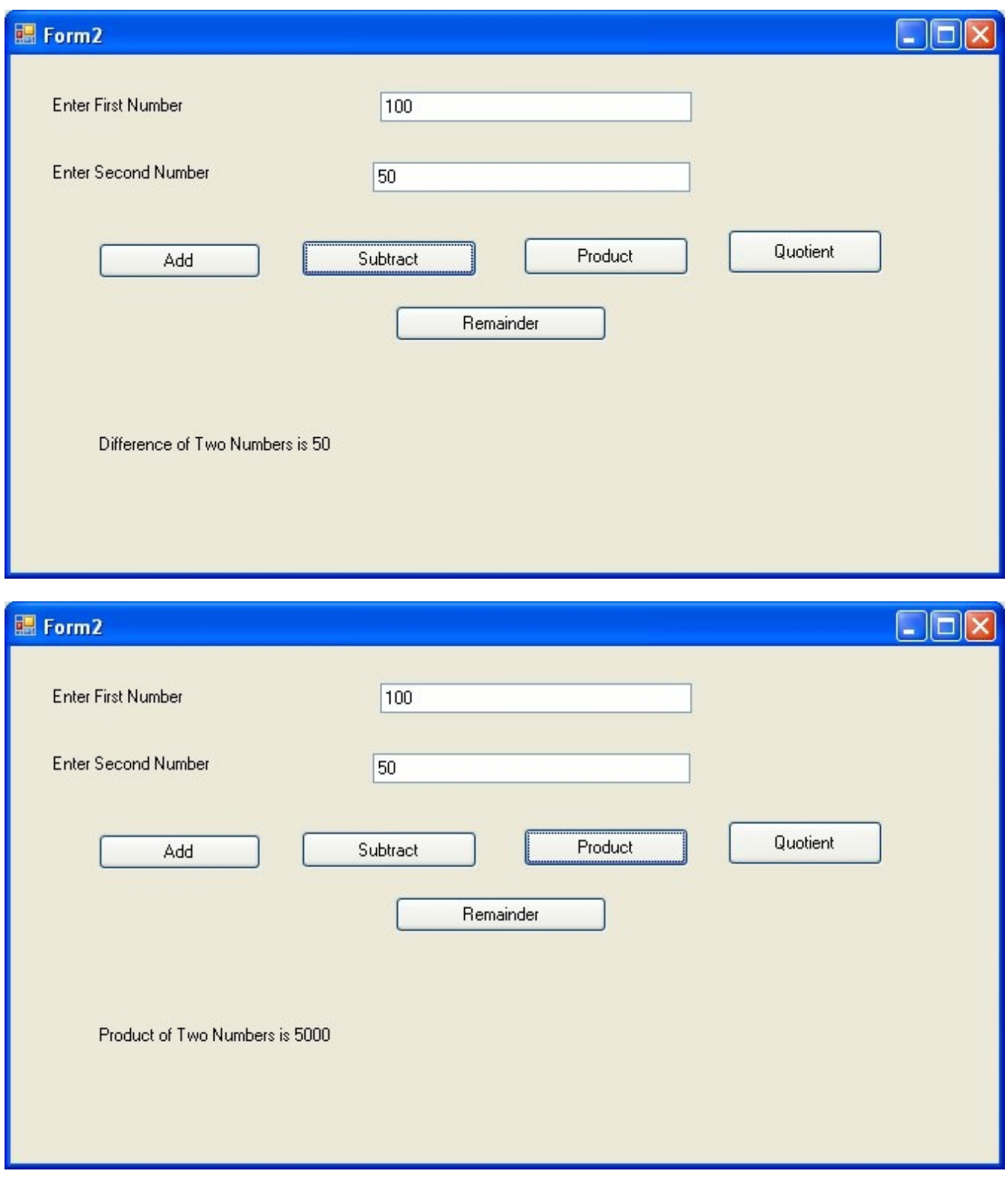

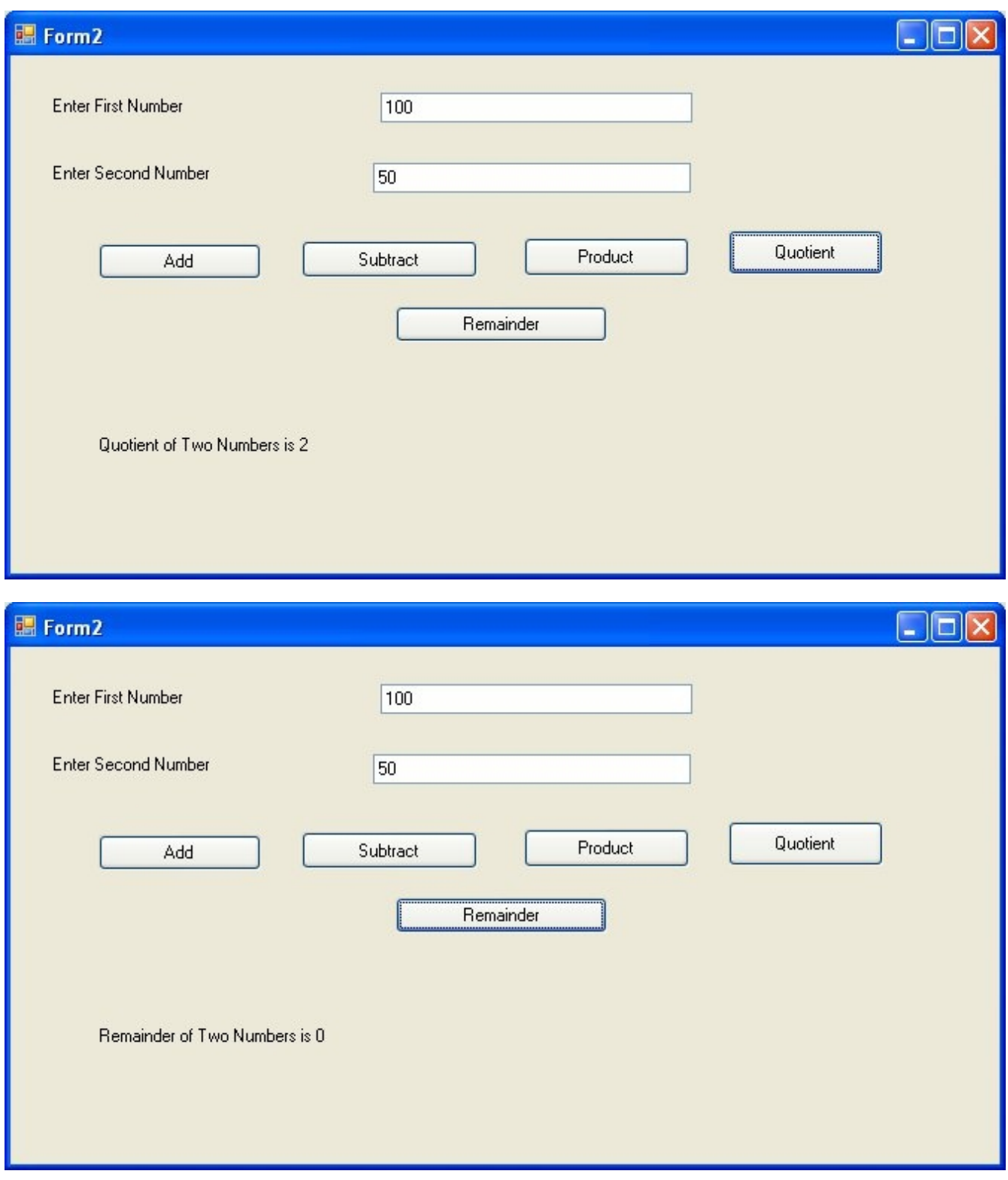

Program to find area and perimeter of square

Private Sub Button1\_Click(ByVal sender As System.Object, ByVal e As System.EventArgs) Handles Button1.Click Dim side, area As Integer side = Convert.ToInt32(TextBox1.Text) area = side \* side Label2.Text = "Area of square is "  $&$  area

End Sub

 Private Sub Button2\_Click(ByVal sender As System.Object, ByVal e As System.EventArgs) Handles Button2.Click Dim side, perimeter As Integer side = Convert.ToInt32(TextBox1.Text) perimeter  $= 4 * side$  Label2.Text = "Perimeter of Square is " & perimeter End Sub

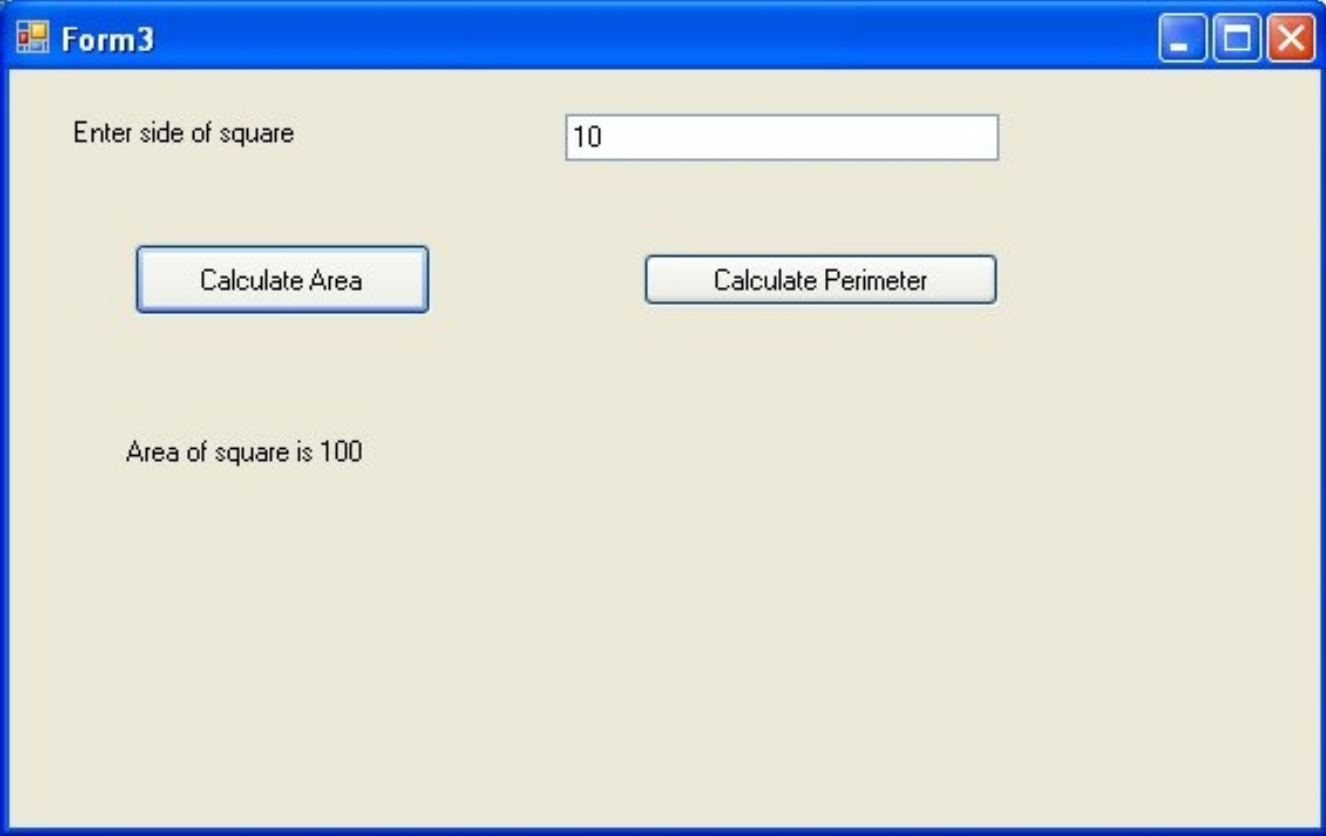

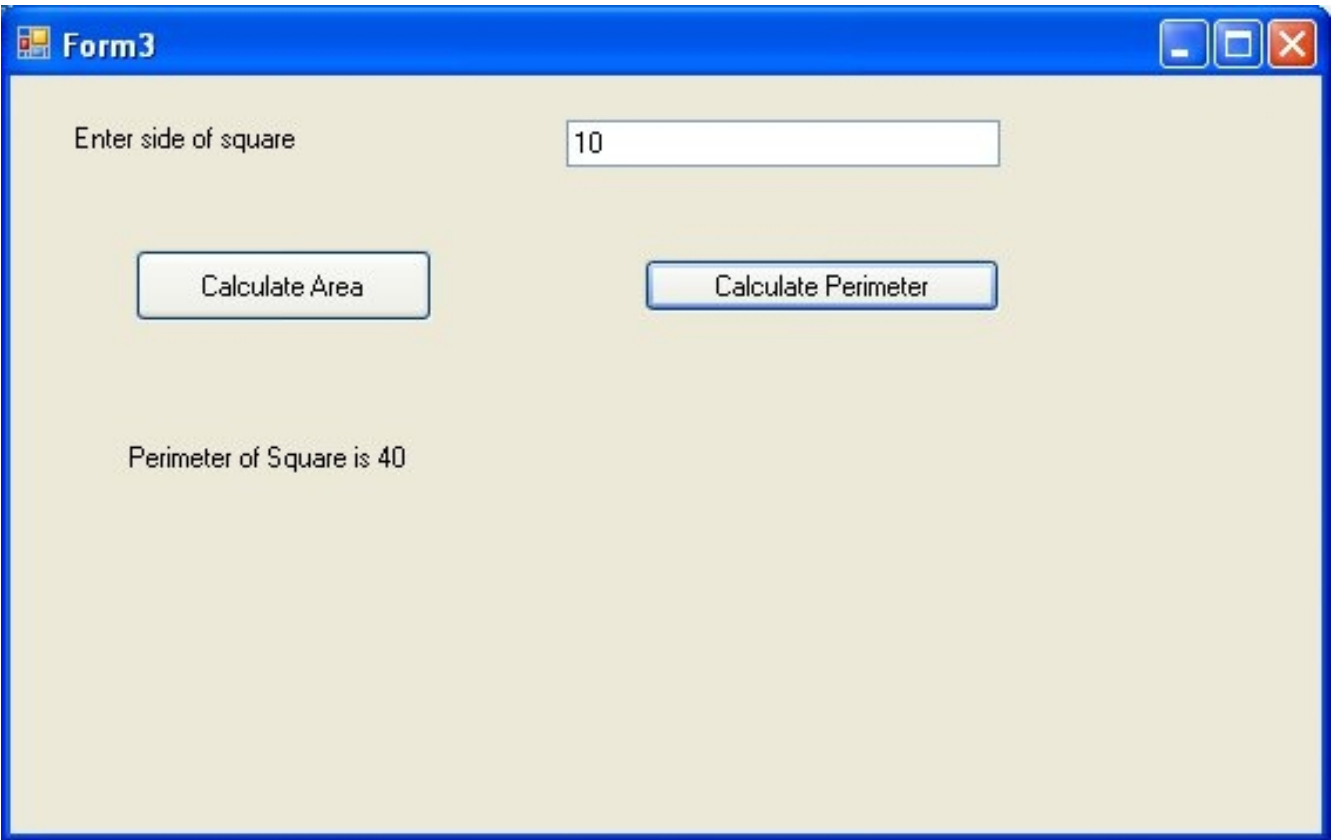

Program to Calculate Area and Perimeter of Rectangle

```
 Private Sub Button1_Click(ByVal sender As System.Object, ByVal e As System.EventArgs) Handles Button1.Click
   Dim length, breadth, area As Integer
   length = Convert.ToInt32(TextBox1.Text)
   breadth = Convert.ToInt32(TextBox2.Text)
  area = length * breadthLabel3.Text = "Area of Rectangle is " & area
 End Sub
 Private Sub Button2_Click(ByVal sender As System.Object, ByVal e As System.EventArgs) Handles Button2.Click
    Dim length, breadth, perimeter As Integer
    length = Convert.ToInt32(TextBox1.Text)
   breadth = Convert.ToInt32(TextBox2.Text)
  perimeter = 2 * (length + breadth) Label3.Text = "Perimeter of Rectangle is " & perimeter
 End Sub
```
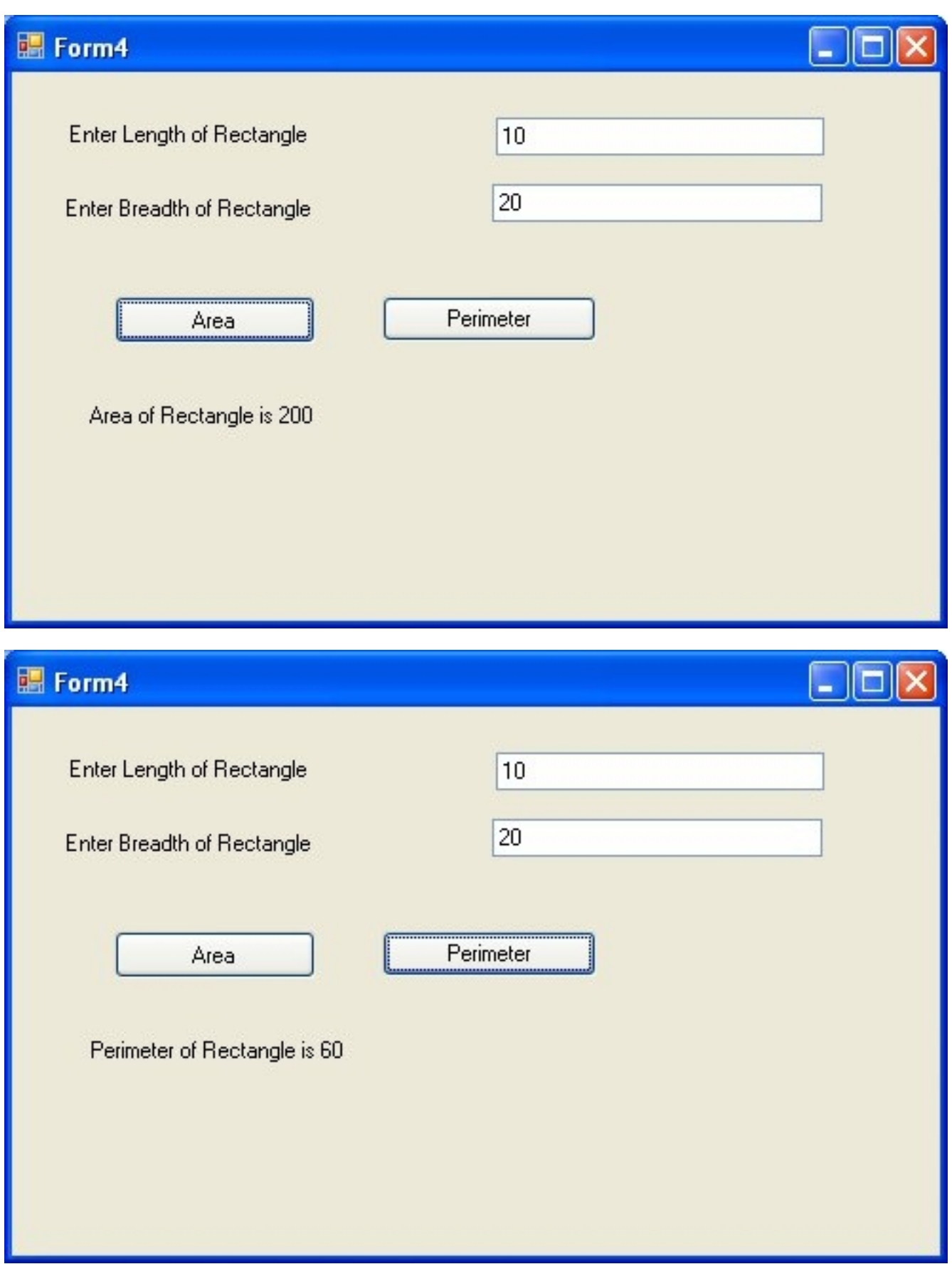

Program to area and circumference of circle

Private Sub Button1\_Click(ByVal sender As System.Object, ByVal e As System.EventArgs) Handles Button1.Click Dim radius, area As Double radius = Convert.ToDouble(TextBox1.Text) area =  $3.14 *$  radius \* radius Label2.Text = "Area of Circle is " & area End Sub

 Private Sub Button2\_Click(ByVal sender As System.Object, ByVal e As System.EventArgs) Handles Button2.Click Dim radius, circumference As Double radius = Convert.ToDouble(TextBox1.Text) circumference =  $2 * 3.14 *$  radius Label2.Text = "Circumference of Circle is " & circumference End Sub

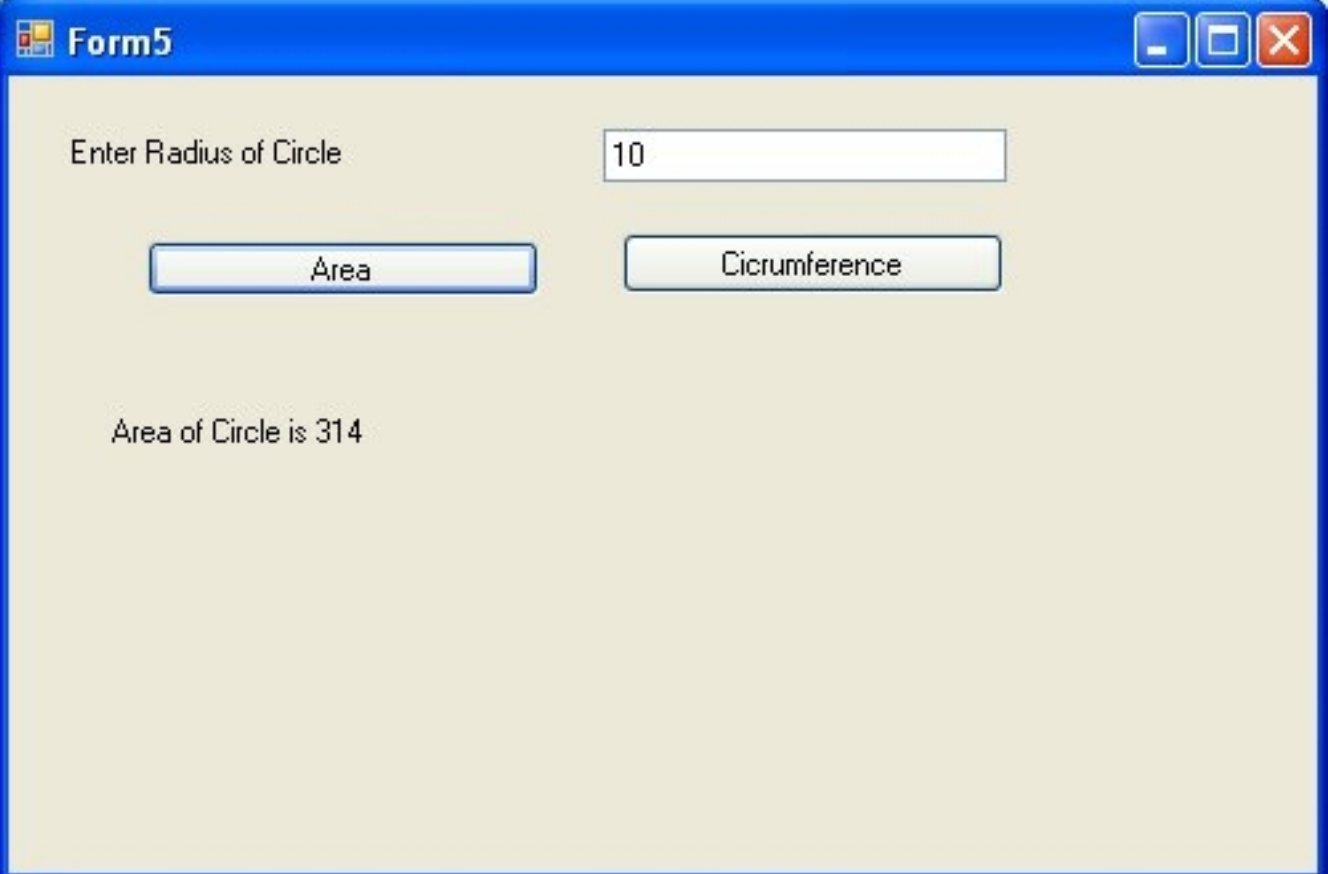

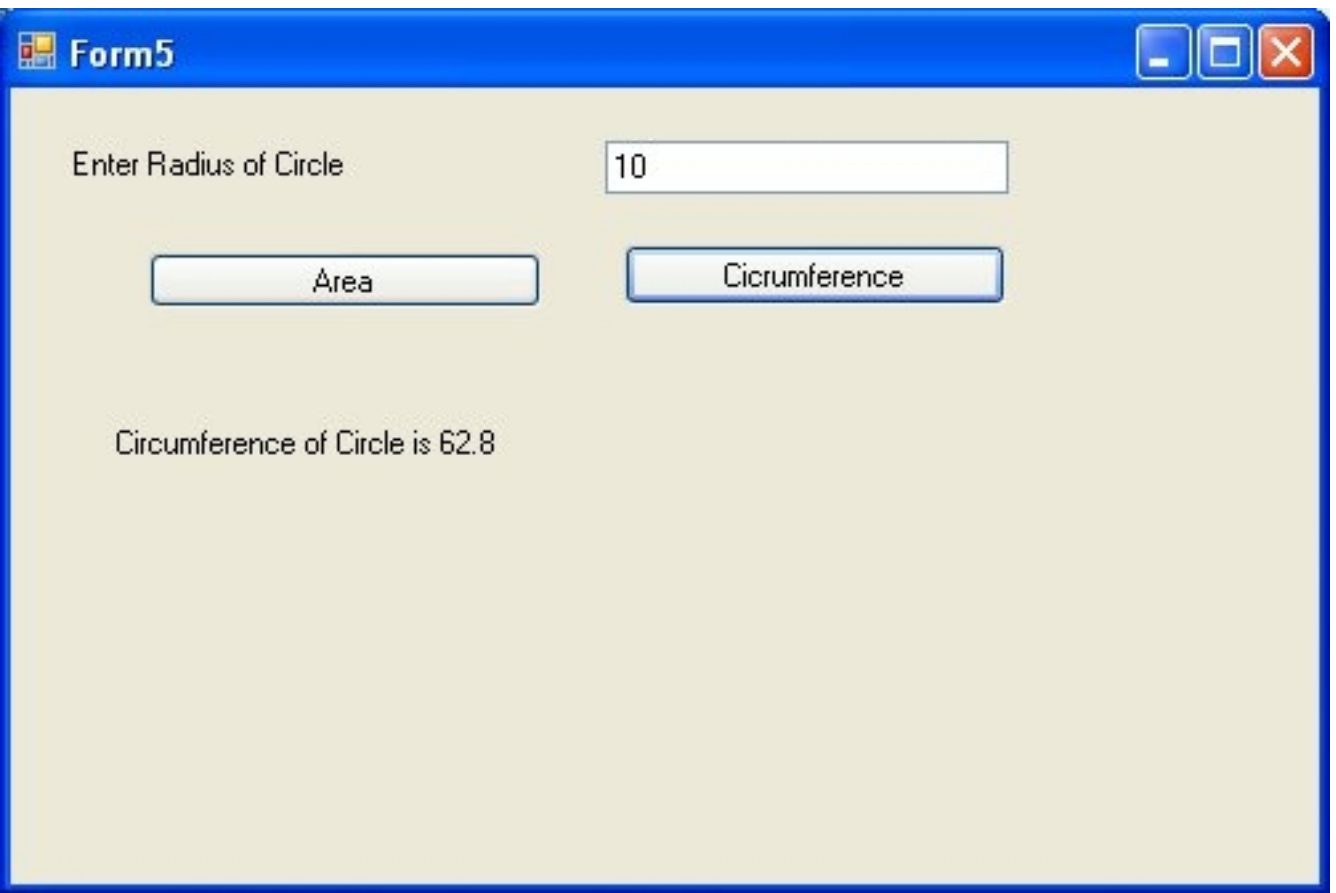

Program to find volume of box based on width depth and height

 Private Sub Button1\_Click(ByVal sender As System.Object, ByVal e As System.EventArgs) Handles Button1.Click Dim width, height, depth, volume As Double width = Convert.ToDouble(TextBox1.Text) height = Convert.ToDouble(TextBox2.Text) depth = Convert.ToDouble(TextBox3.Text) volume  $=$  width  $*$  depth  $*$  height Label4.Text = "Volume of Box is "  $&$  volume End Sub

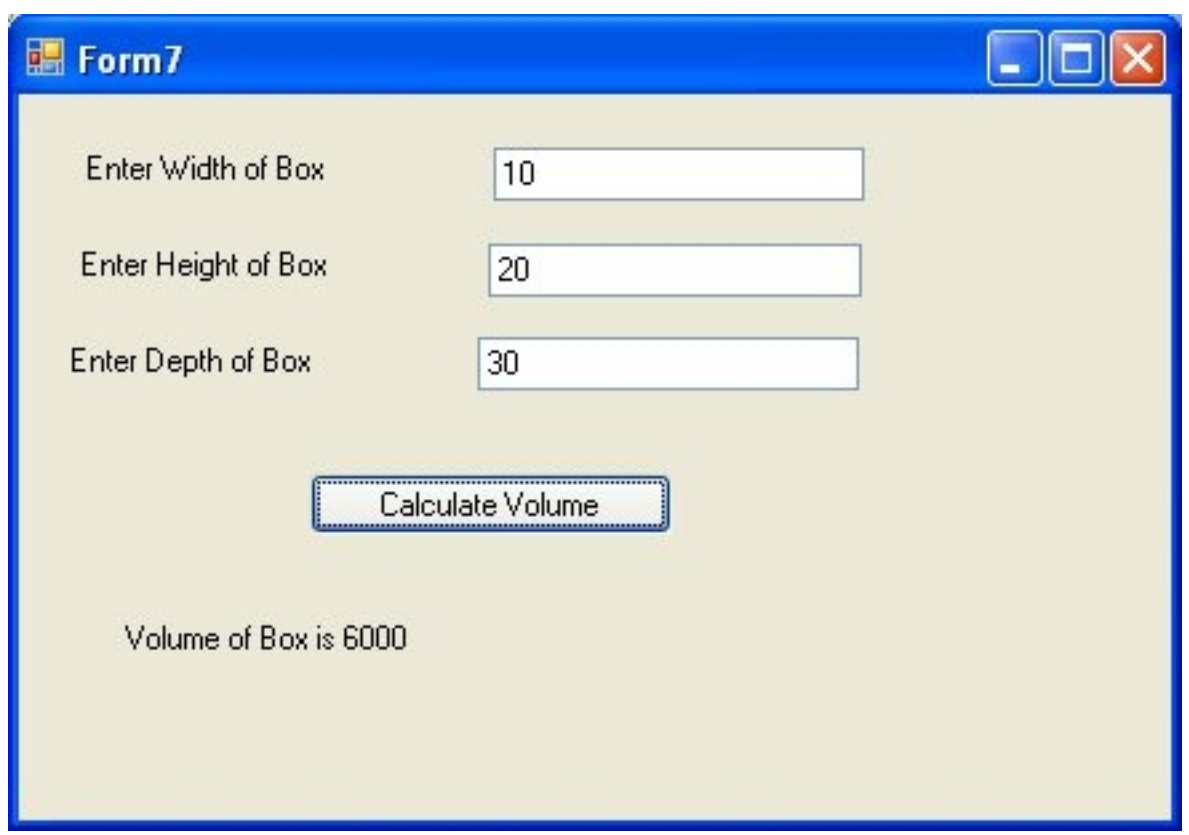

Program to demonstrate how to declare a constant

 Private Sub Button1\_Click(ByVal sender As System.Object, ByVal e As System.EventArgs) Handles Button1.Click Const pi As Double =  $3.14$  Dim area As Double Dim radius As Double radius = Convert.ToDouble(TextBox1.Text) area = pi \* radius \* radius Label2.Text = "Area of circle is "  $&$  area End Sub

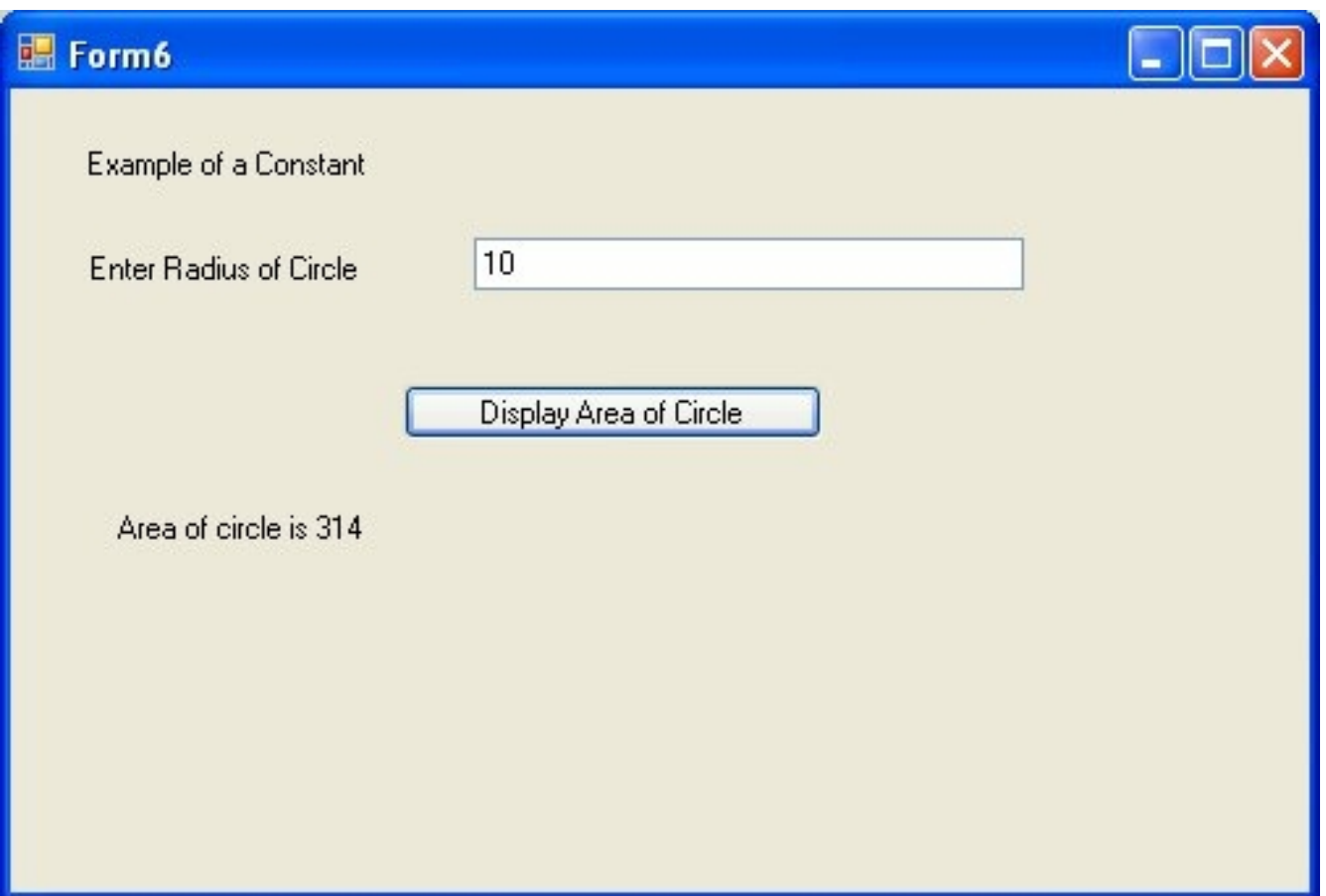

Program to demonstrate a Boolean Variable

```
Private Sub Button1_Click(ByVal sender As System.Object, ByVal e As System.EventArgs) Handles Button1.Click
    Dim a As Boolean
   a = TrueLabel1.Text = a End Sub
```

```
 Private Sub Button2_Click(ByVal sender As System.Object, ByVal e As System.EventArgs) Handles Button2.Click
  Dim a As Boolean
 a = FalseLabel1.Text = a End Sub
```
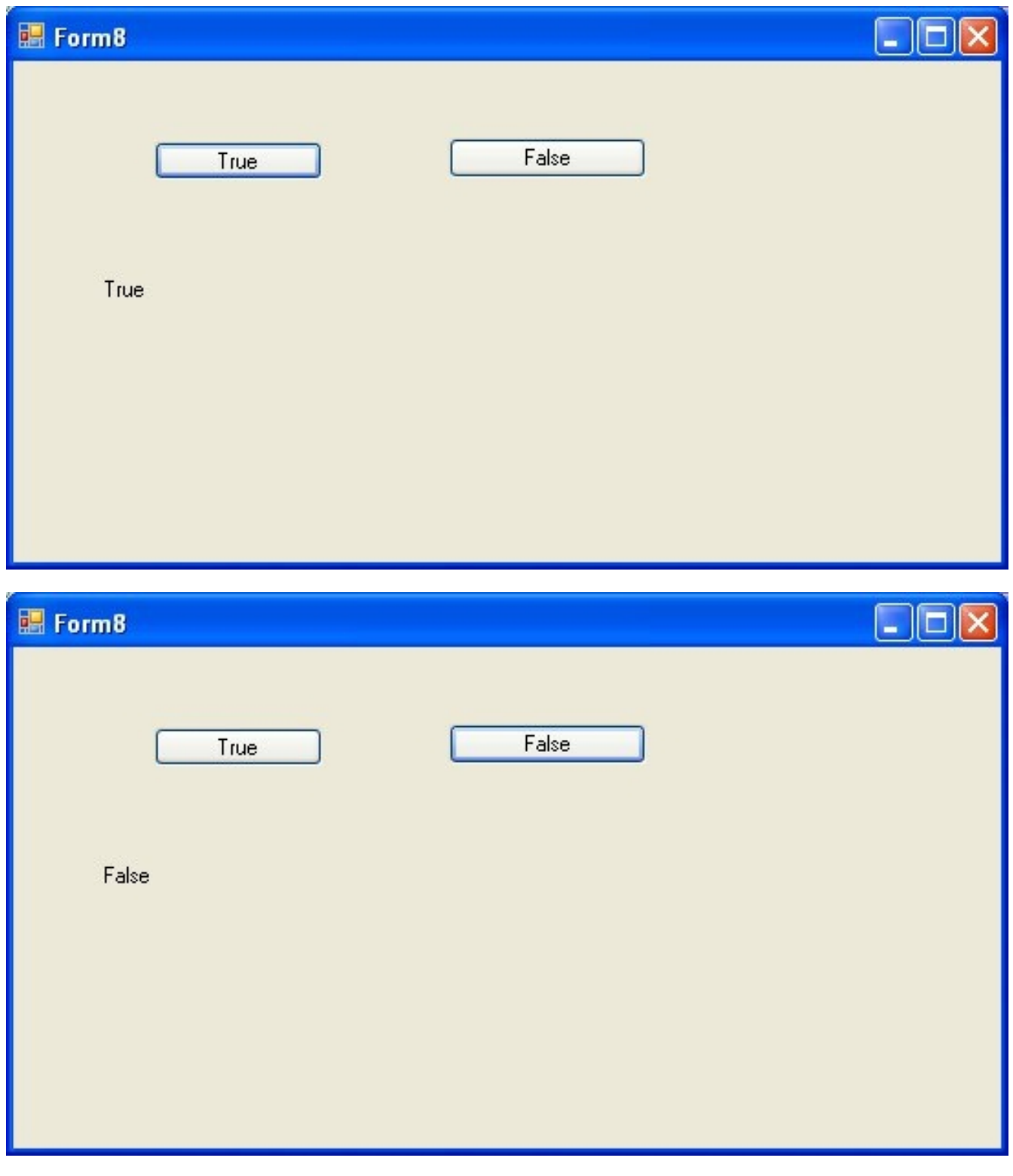

Program to Demonstrate if else statement

```
 Private Sub Button1_Click(ByVal sender As System.Object, ByVal e As System.EventArgs) Handles Button1.Click
  Dim a As Integer
   a = Convert.ToInt32(TextBox1.Text)
  If a = 10 Then
    Label2.Text = "Value of a is 10" Else
```
 Label2.Text = "Value of a is not equal to 10" End If End Sub

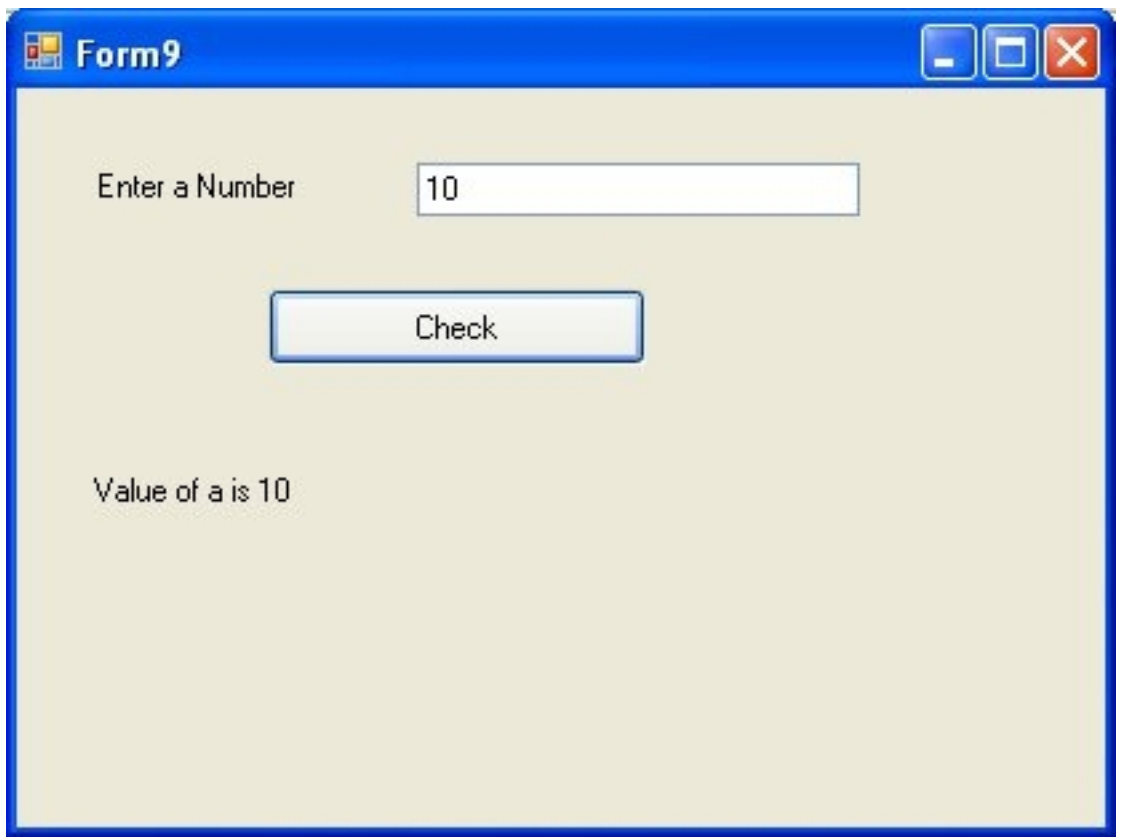

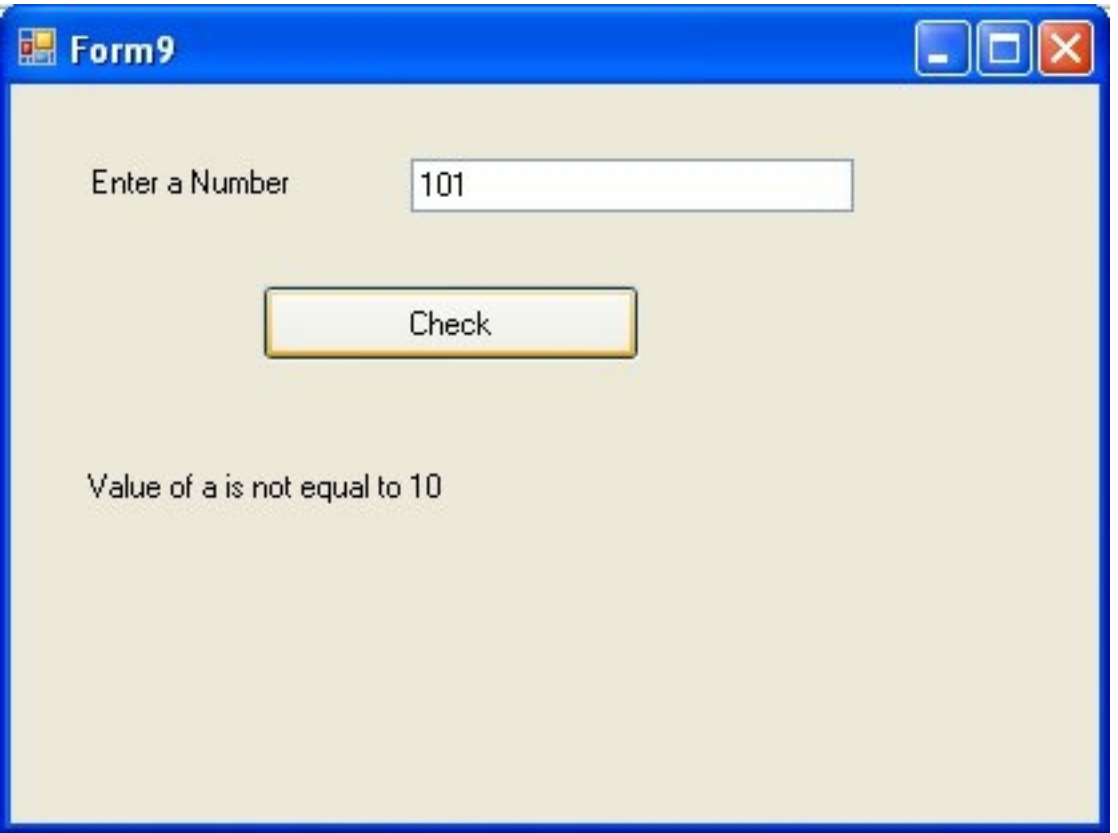